Zend Framework od podstaw. Wykorzystaj gotowe rozwi zania P do tworzenia zaawansowanych aplikacji internetowych

WBodzimierz Gajda

Drogi Czytelniku! Poni|ej zamieszczona jest errata do ksi|ki: "Zend Framework od podstaw. Wykorzystaj gotowe rozwi zania PF tworzenia zaawansowanych aplikacji internetowych"

Jest to lista bB dów znalezionych po opublikowaniu ksi |ki, zgBo zaakceptowanych przez nasz redakcj. Pragniemy, aby nasze pul wiarygodne i speBniaBy Twoje oczekiwania. Zapoznaj si z poni|s dodatkowe zastrze|enia, mo|esz je zgBoshttpposd/ahderbisonem pl/user/er

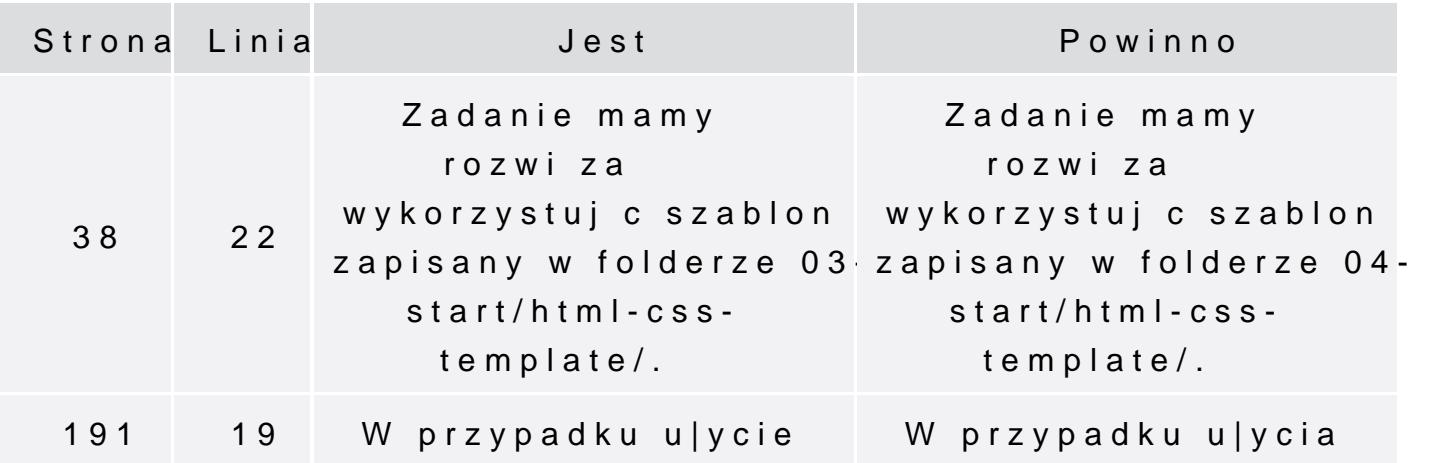

Poni|ej znajduje si lista bB dów znalezionych przez czytelników, potwierdzonych przez Redakcj:

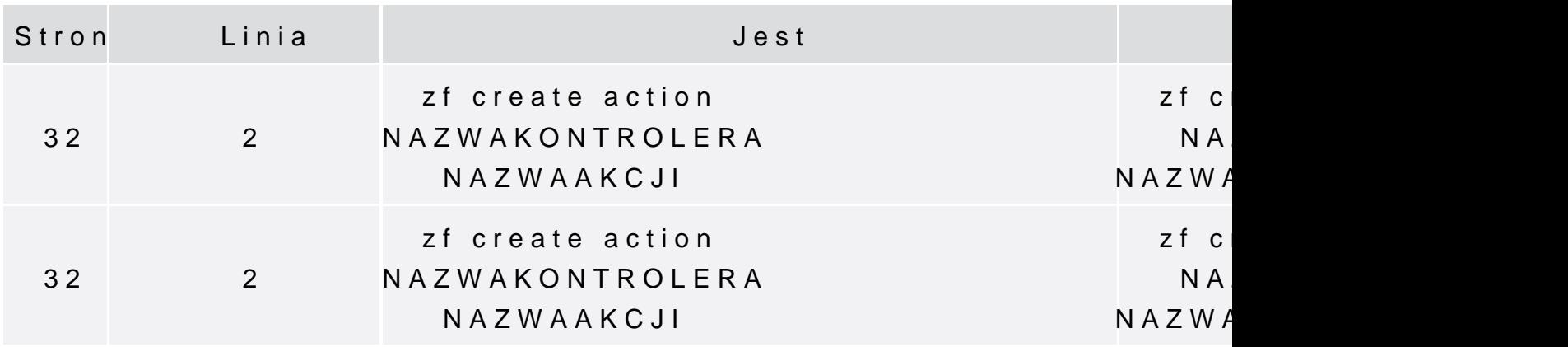

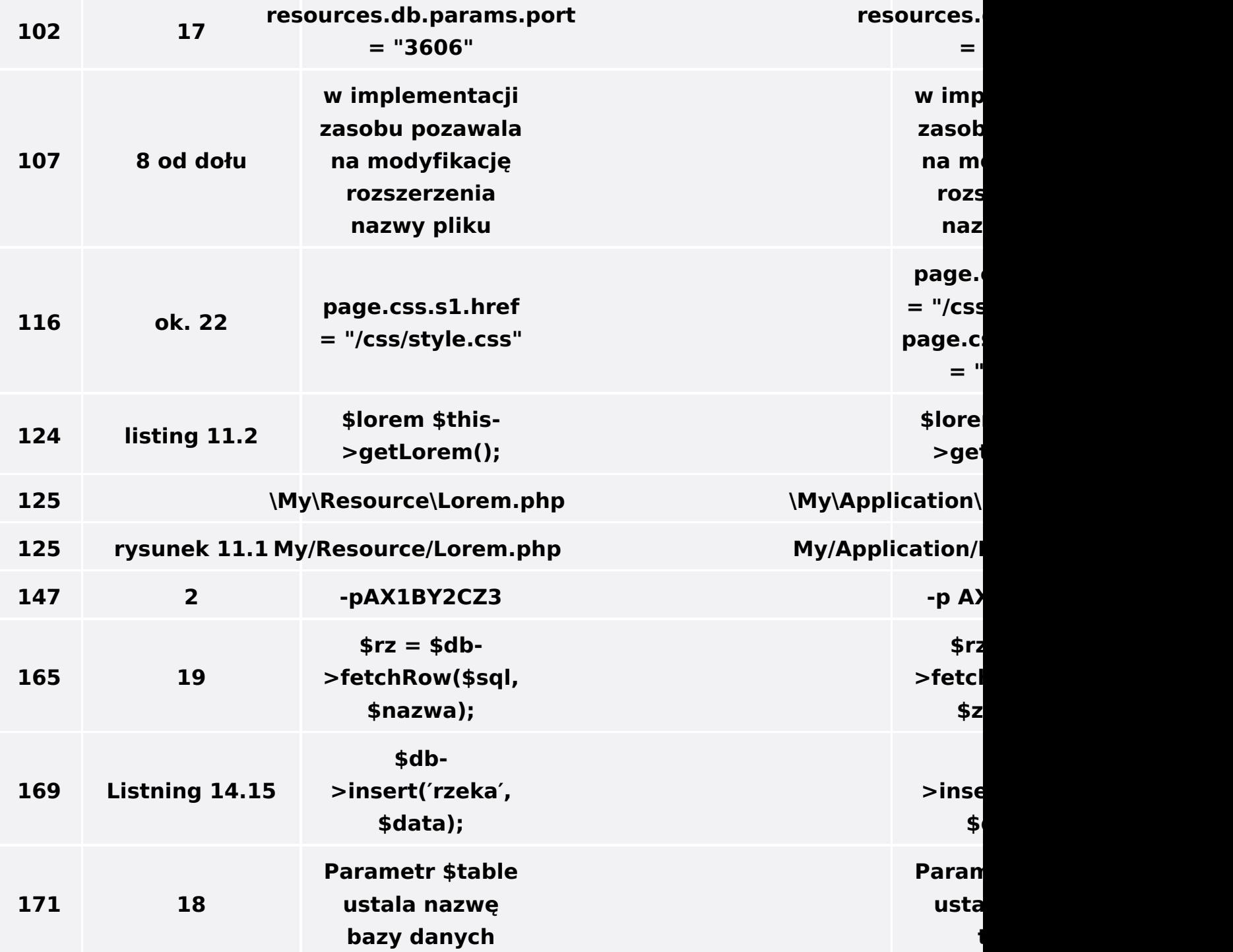

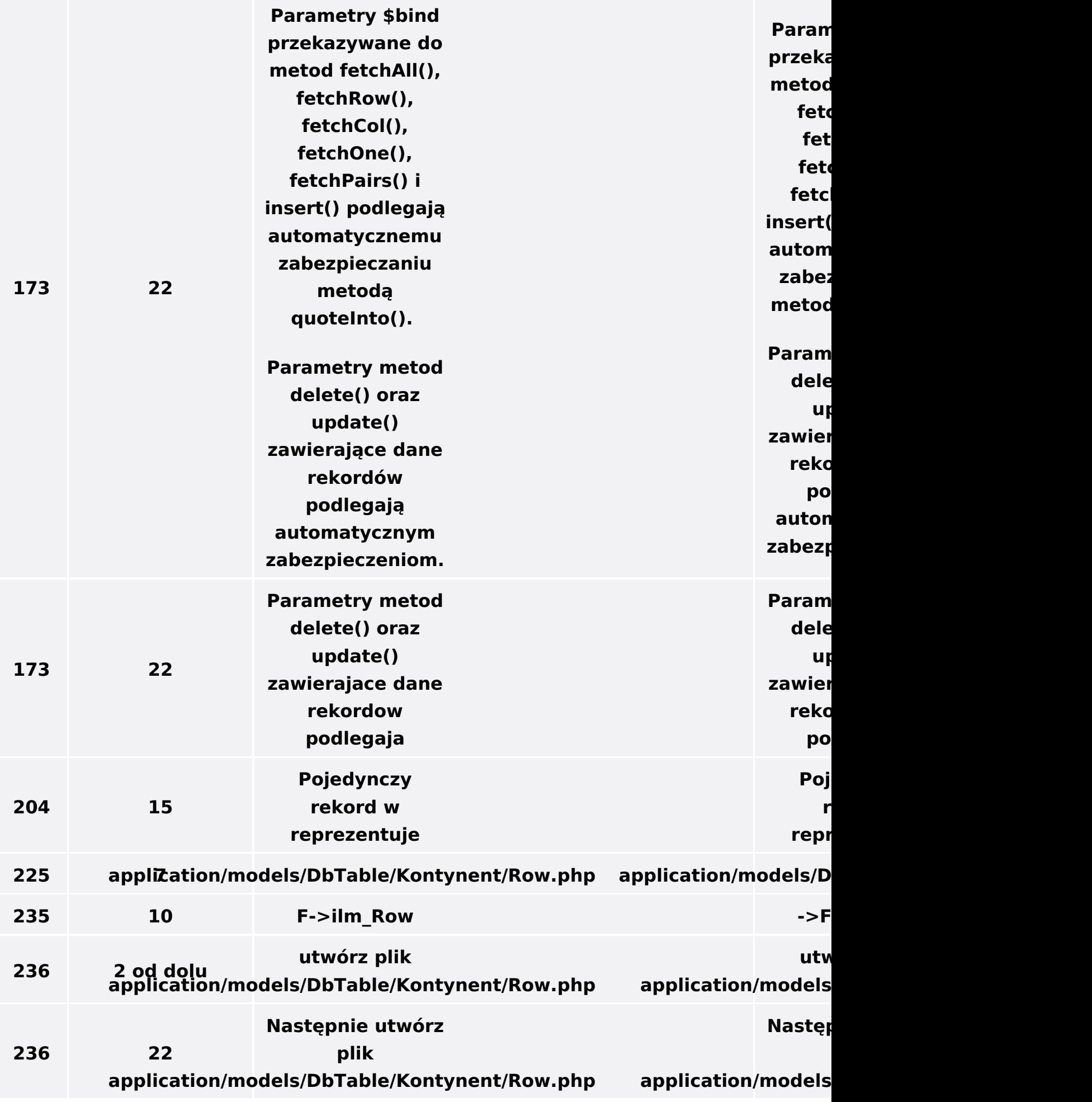

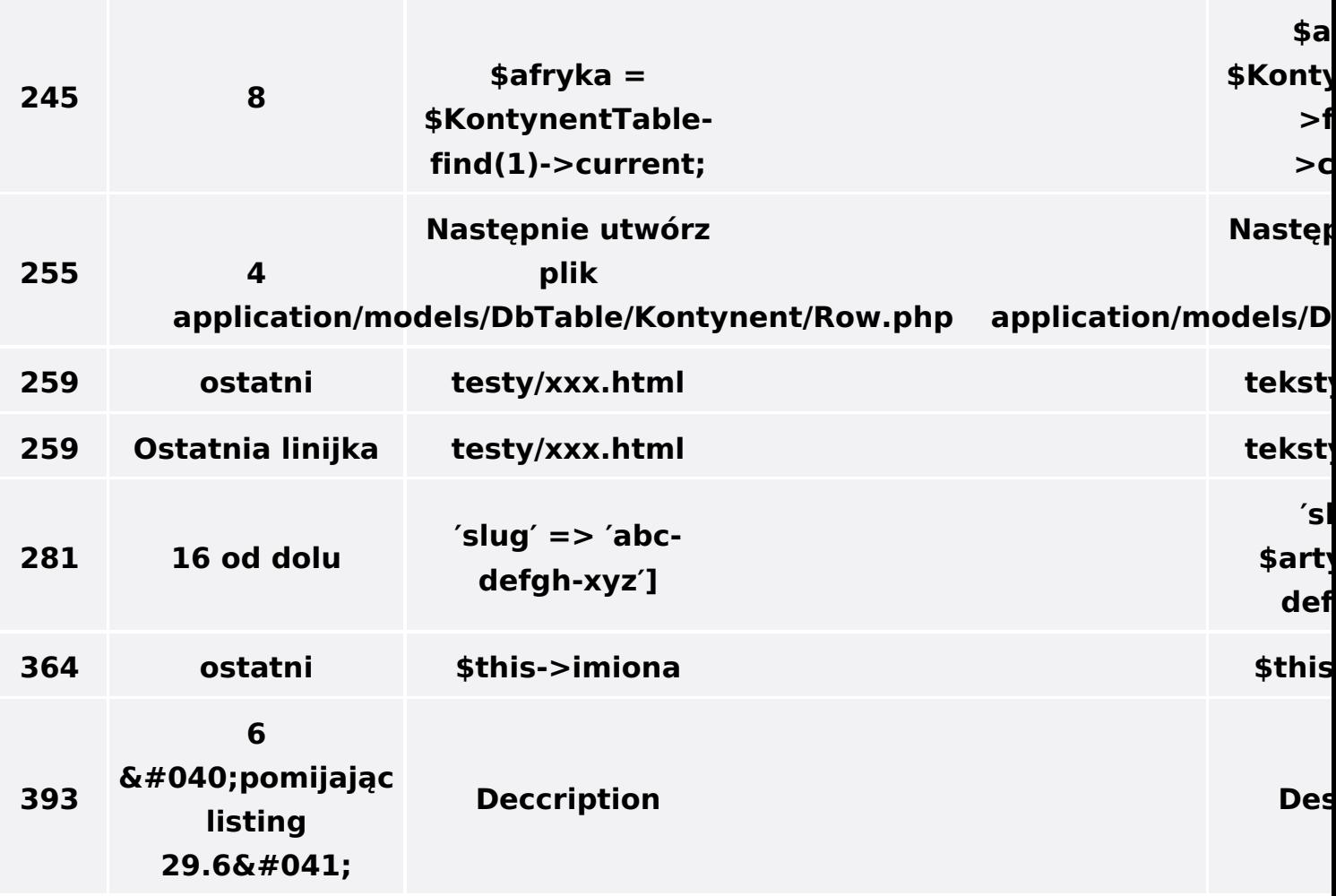